# **Практична робота № 2**

## **ВИКОРИСТАННЯ СТАТИСТИЧНИХ ФУНКЦІЙ ПРОГРАМИ MATLAB**

#### **Мета роботи:**

освоєння принципів роботи зі статистичними функціями програми **MatLab**;

 вивчення принципів роботи електронних таблиць **MatLab** з експериментальними даними;

 освоєння методики прийняття рішень на основі отриманих статистичних показників.

#### **Короткі теоретичні відомості**

Програма **MatLab** має багатий набор статистичних функцій, які використовуються для швидкої і елегантною оцінки різного роду імовірнісних та статистичних параметрів. Для їх застосування треба розбиратися в математичній статистиці.

Пакет аналізу є надбудовою **MatLab**. Нижче указані основні види (показники) аналізу з короткою характеристикою, підтримувані пакетом **MatLab**.

• Розрахунок набору статистичних показників (мода, медіана, дисперсія і т.д.) одновимірного набору даних.

• t-тест (t-тест Стьюдента) з однаковими і різними дисперсіями для перевірки гіпотези про рівність (розходженні) середніх двох вибірок.

• Однофакторний і двофакторний дисперсійний аналіз двох або більше вибірок, що належать одній і тій же генеральної сукупності.

• F-тест для порівняння дисперсій двох генеральних сукупностей.

• Кореляція для кількісної оцінки взаємозв'язку двох наборів даних, представлених у безрозмірному вигляді.

• Коваріація для обчислення середнього твору відхилень точок даних від відносних середніх.

• Експоненційне згладжування для передбачення значення на основі прогнозу для попереднього періоду, скоригованого з урахуванням похибок у цьому прогнозі.

• Аналіз Фур'є для вирішення завдань в лінійних системах та аналізу періодичних даних з використанням методу швидкого перетворення Фур'є.

• Гістограма для обчислення вибіркових та інтегральних частот попадання даних у вказані інтервали значень, при цьому генеруються числа влучень для заданого діапазону комірок.

• Ковзаюче середнє для розрахунку значень у прогнозованому періоді на основі середнього значення змінної для вказаного числа попередніх періодів.

• Генерація випадкових чисел, витягнутих з одного або декількох розподілів, для моделювання об'єктів, що мають випадкову природу.

• Регресія для аналізу впливу на окрему залежну змінну значень декількох незалежних змінних.

Найпростіший аналіз даних, що містяться в деякому масиві, полягає в пошуку його елементів з максимальним і мінімальним значеннями. В системі MATLAB визначені наступні швидкі функції для знаходження мінімальних і максимальних елементів масиву:

*mах (А)* - повертає найбільший елемент, якщо А - вектор; або повертає векторрядок, що містить максимальні елементи кожного стовпця, якщо А - матриця, в багатовимірних масивах працює з першою не одиничною розмірності;

max  $(A,B)$  - повертає масив того ж розміру, що  $A$  і  $B$ , кожен елемент якого є максимальний з відповідних елементів цих масивів;

max (A. [], dim) - повертає найбільші елементи по стовпцях або по рядках матриці в залежності від значення скаляра dim. Наприклад, тах (А, [], 1) повертає максимальні елементи кожного стовпця матриці А;

 $[CL]$  = max (A) - крім максимальних значень повертає вектор індексів I цих елементів.

Для швидкого знаходження елемента масиву з мінімальним значенням служить наступна функція:

*min (A)* - повертає мінімальний елемент, якщо А - вектор; або повертає векторрядок, що містить мінімальні елементи кожного стовпця, якщо А - матриця;

min  $(A,B)$  - повертає масив того ж розміру, що A і B, кожен елемент якого є мінімальний з відповідних елементів цих масивів;

min (A, [], dim) - повертає найменший елемент по стовпцях або по рядках матриці в залежності від значення скаляра dim. Наприклад, тах (А, [], 1) повертає мінімальні елементи кожного стовпця матриці А;

 $[C, I] = min(A)$  - крім мінімальних значень повертає вектор індексів цих елементів.

Елементарна статистична обробка даних в масиві зазвичай зводиться до знаходження їх середнього значення, медіани (серединного значення) і стандартного відхилення. Для цього в системі MATLAB визначені наступні функції:

*mean (А)* - повертає арифметичне середнє значення елементів масиву, якщо А вектор; або повертає вектор-рядок, що містить середні значення елементів кожного стовпця, якщо А - матриця. Арифметичне середнє значення є сума елементів масиву, поділена на їх число;

mean (A.dim) - повертає середнє значення елементів по стовпцях або по рядках матриці в залежності від значення скаляра dim (dim = 1 за стовпцями і dim = 2 по рядках відповідно).

median (A) - повертає медіану, якщо А - вектор; або вектор-рядок медіан для кожного стовпця, якщо А - матриця;

median (A.dim) - повертає значення медіан для стовпців або рядків матриці в залежності від значення скаляра dim.

*std (X)* - повертає стандартне відхилення елементів масиву, що обчислюється за формулою якщо X - вектор. Якщо X - матриця, то std (X) повертає вектор-рядок, що містить стандартне відхилення елементів кожного стовпця (зверніть увагу, що воно відрізняється від середньоквадратичного відхилення);

std (X.flag) - повертає те ж значення, що *i* std (X), якщо flag = 0; якщо flag = 1, функція std (X.l) повертає середньоквадратичне відхилення (квадратний корінь з несмещенной дисперсії), що обчислюється за формулою

**std (X.flag.dim)** - повертає стандартне або середньоквадратичне відхилення по рядах (dim = 2) або за стовпцями (dim = 1) матриці X в залежності від значення змінної dim.

*Statistics Toolbox* пропонує широкий спектр інструментів для статистичних обчислень. Основні можливості включають: регресійний аналіз і діагностика з вибором змінної, нелінійне моделювання, моделювання ймовірностей і оцінка параметрів, аналіз чутливості з використанням генератора випадкових чисел, управління статистичними процесами і планування експерименту. Пакет включає 20 різних розподілів ймовірностей, включаючи T, F і Хі-квадрат.Закони розподілу випадкових величин

*cdf (X, V)* служить для розрахунку значень функції розподілу ймовірностей закону Стьюдента для значень випадкової величини Х і ступеня свободи V. Розмірність векторів або матриць X, V повинна бути однаковою. Розмірність скалярного параметра збільшується до розмірності іншого вхідного аргументу. Значення числа ступенів свободи V має бути позитивним цілим числом.

*fcdf (X, V1, V2)* служить для розрахунку значення функції розподілу ймовірностей закону Фішера для параметрів розподілу V1, V2 і значення випадкової величини X.

Розмірність векторів або матриць X, V1 і V2 повинна бути однаковою. Розмірність скалярного параметра збільшується до розміру інших вхідних аргументів. Параметри V1 і V2 повинні бути позитивними цілими числами.

### **Виконання роботи**

1. Ввести в вигляді вектора в **MatLab** два набори вихідних даних з таблиці 2.1 відповідно до варіанта завдання, зазначеному у таблиці 2.2.

Таблиця 2.1

| Номер наборів вихідних даних |         |         |                             |         |         |         |         |
|------------------------------|---------|---------|-----------------------------|---------|---------|---------|---------|
| N <sub>2</sub> 1             | $N_2$ 2 | $N_2$ 3 | $\mathbf{N}$ <sup>o</sup> 4 | $N_2$ 5 | $N_2$ 6 | $N_2$ 7 | $N_2$ 8 |
| 96                           | 276     | 366     | 322                         | 239     | 216     | 256     | 229     |
| 181                          | 265     | 315     | 177                         | 325     | 153     | 123     | 506     |
| 352                          | 419     | 439     | 309                         | 224     | 312     | 312     | 271     |
| 296                          | 378     | 548     | 138                         | 441     | 283     | 328     | 362     |
| 322                          | 353     | 353     | 282                         | 219     | 185     | 185     | 130     |
| 130                          | 315     | 315     | 289                         | 352     | 419     | 419     | 285     |
| 491                          | 456     | 115     | 273                         | 321     | 418     | 418     | 325     |
| 121                          | 366     | 466     | 257                         | 617     | 296     | 296     | 61      |
| 258                          | 314     | 314     | 124                         | 183     | 332     | 332     | 95      |
| 423                          | 279     | 279     | 267                         | 294     | 317     | 317     | 257     |
| 236                          | 388     | 388     | 256                         | 298     | 281     | 281     | 160     |
| 287                          | 398     | 390     | 184                         | 361     | 372     | 372     | 269     |
| 276                          | 393     | 393     | 187                         | 350     | 241     | 241     | 281     |
| 535                          | 172     | 448     | 170                         | 49      | 501     | 518     | 271     |
| 288                          | 340     | 340     | 63                          | 359     | 286     | 286     | 329     |
| 337                          | 383     | 383     | 176                         | 235     | 311     | 311     | 266     |
| 394                          | 256     | 356     | 481                         | 338     | 406     | 649     | 319     |
| 287                          | 392     | 392     | 231                         | 299     | 535     | 305     | 99      |
| 235                          | 529     | 553     | 361                         | 298     | 290     | 290     | 198     |
| 229                          | 339     | 339     | 284                         | 298     | 216     | 216     | 189     |

Таблиця 2.2

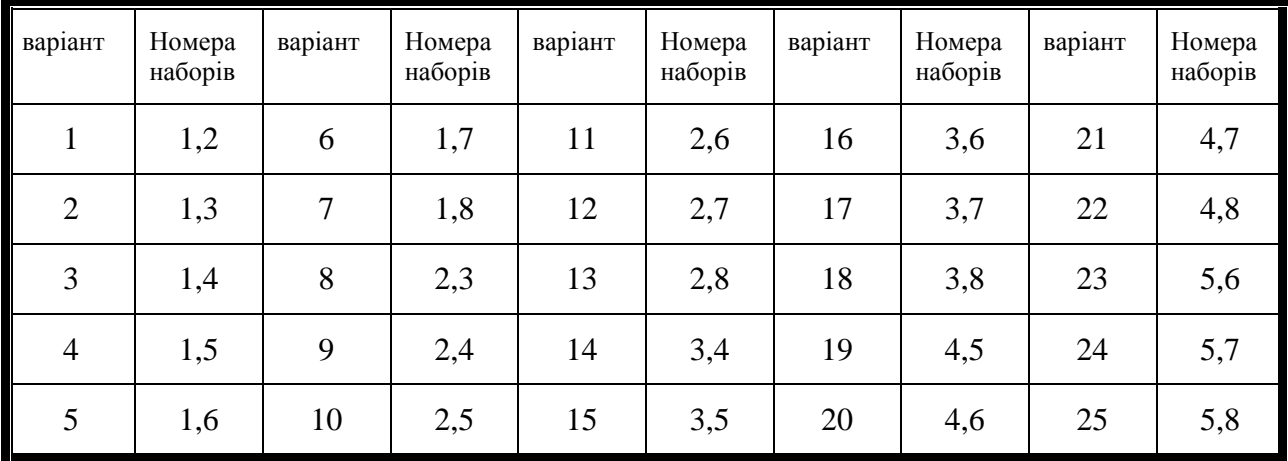

2. Використовуючи статистичні функції програми розрахувати: середнє значення, дисперсію і стандартне відхилення для кожного набору.

3. Визначити відносне відхилення мінімального і максимального значень вихідних даних в кожному наборі за формулою:

$$
\beta = \frac{\left| X_{\min/\max} - X_{cp} \right|}{S},\tag{2.1}
$$

де Хmin/max - мінімальне або максимальне значення в оброблюваному наборі, S - експериментальне значення середньоквадратичного відхилення.

4. Визначити можливість виключення розглянутого показання шляхом порівняння отриманої величини зі значеннями t-критерію одностороннього розподілу Стьюдента. Аналізований показник може бути виключений з подальшої обробки, якщо ймовірність помилкової оцінки менше 0,025. Для решти даних провести розрахунки за п. 3.

5. Визначити значимість відмінностей розбіжностей середніх значень двох решти наборів даних. Для чого:

оцінити можливу дисперсію узагальненого набору даних за формулою:

$$
S_{o6} = \sqrt{\frac{S_1^2 (N_1 - 1) + S_2^2 (N_2 - 1)}{N_1 + N_2 - 2}};
$$
\n(2.2)

• розрахувати *t* коефициент Стьюдента:

$$
t = \frac{\left| X_{cp1} - X_{cp2} \right|}{S_{o6} \sqrt{\frac{1}{N_1} + \frac{1}{N_2}}},
$$
\n(2.3)

 порівняти отриману величину з табличній при обраному рівні значущості і числі ступенів свободи ( $N_1 + N_2 - 2$ ).

Якщо отримані значення перевершують табличні значення t-критерію двостороннього розподілу Стьюдента (ймовірність помилки не більше 0,025), то розбіжності середніх величин двох розподілів можна визнати значущими.

7. Порівняти дисперсії двох наборів і перевірити значимість їх розбіжностей по Fрозподілу.